# **Проектирование и расчет ВКС двухтактного выходного каскада передатчика диапазона 200 м (1449 – 1620 кГц) для мощности 100 Вт.**

*для тех, кому интересно понимать, откуда что взялось и как оно работает*

**Сергей Комаров**

При использовании в качестве возбудителя синтезатора С9-1449-1800-4 с мощным 4-х фазным драйвером МФИ-4 [1], специально разработанного для двухтактно-двухфазных ламповых выходных каскадов на металлокерамических тетродах (Рис. 1), работающих в инверсном режиме класса F [2] и имеющего фиксированную скважность выходных прямоугольных импульсов на каждом выходе половинной частоты равную 5,333 а также учитывая неидеальные фронты импульсов анодного тока радиоламп 6П37Н-В, имеющие длительность 20 – 25 нс, коэффициенты разложения «плоского» импульса [3] составят:  $\alpha_1 = 0.587$ ;  $\alpha_0 = 0.377$ . Расчет будет справедлив для ламп 6П44С, а также для режимов B и C при соответствующих значениях α**1** и α**0**.

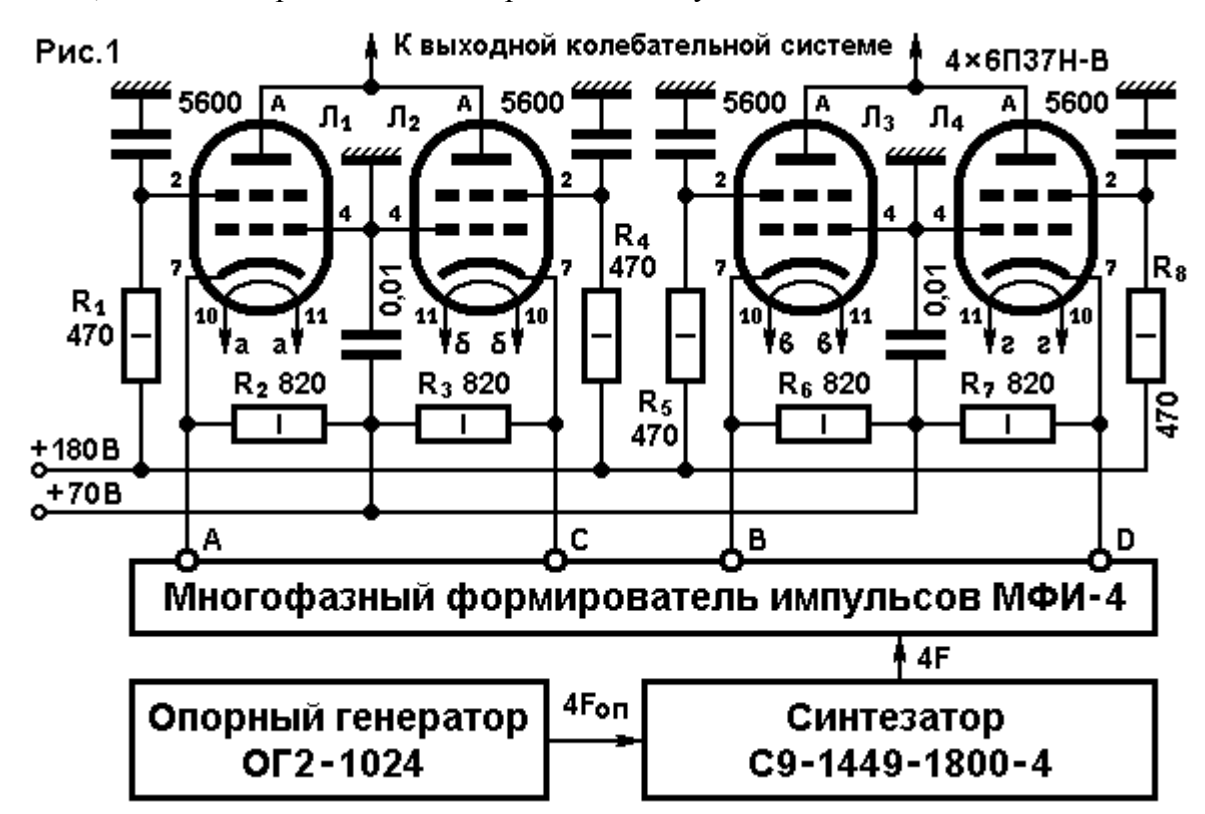

**Энергетический расчет.** При использовании силового анодного трансформатора ТА238- 127/220-50 (мощность 170 Вт), сумма напряжений обмоток 4 х 28 + 4 х 56 + 2 х 12 = 360 В. Выпрямленное напряжение будет в 1,24 раза выше: 360 х 1,24 = 446,4 В. При среднем токе обмоток 0,467 А, ток анодной цепи после выпрямителя не должен превышать  $0,467 / 1,24 = 0,376$ А. После двух анодных дросселей: фильтра выпрямителя Д267В (1,2 генри при параллельном включении обмоток и допустимом токе 0,56 А с Rдр = 20,1 Ω), и модуляционного Д274В (4,8 генри при последовательном включении обмоток и допустимом токе 0,4 А с Rдр = 42,4  $\Omega$ ) [4] напряжение на анодах ламп составит:  $446,4 - (20,1 + 42,4)$  х  $0,376 = 423$  вольта.

Падение напряжения на открытой радиолампе при максимальном импульсе анодного тока можно определить по характеристикам [5] – около 40 вольт. Примем для удобства 43 вольта. Тогда: Ua**1** = Ea – e**amin** = 423 – 43 = 380 В.

Положив КПД выходной колебательной системы 90% и выходную мощность одного плеча двухтактной схемы 50 Вт, необходимая мощность, отдаваемая двумя лампами одного плеча в колебательную систему составит P**1** = P**вых** / η = 50 / 0,9 = 55 Вт (лампы в плече работают по очереди, каждая со скважностью 5,333, при этом, для ВКС это эквивалентно работе одной лампы). Амплитуда тока первой гармоники: Ia**1** = 2 x P**1** / Ua**1** = 2 х 55 / 380 = 0,289 A;

Амплитуда импульса анодного тока: i**amax** = Ia**1** / α**1** = 0,289 / 0,587 = 0,493 A;

Постоянная составляющая тока анода: Ia<sub>0</sub> = i<sub>amax</sub> x  $\alpha_0$  = 0,493 x 0,377 = 0,186 A;

Мощность, потребляемая от анодного трансформатора: P**0** = 360 х 1,24 х 2 х 0,186 = 166 Вт.

Мощность, рассеиваемая на модуляционных дросселях: Pдр = 3 х 27,5 х 0,186 = 15,4 Вт.

Мощность, рассеиваемая на анодах ламп: Pa = P**<sup>0</sup>** - 2 P**<sup>1</sup>** – Pдр = 166 – 2 х 55 – 15,4 = 40,6 Вт. Поскольку ламп 4, мощность, на аноде каждой: Pa**1** = Pa / 4 = 40,6 / 4 = 10,15 Вт. (Ра**max** = 15 Вт) Передатчик радиовещательный, и будет непрерывно работать длительное время, поэтому снабдим аноды ламп радиаторами для снижения температуры баллона и увеличения ресурса (Рис. 2).

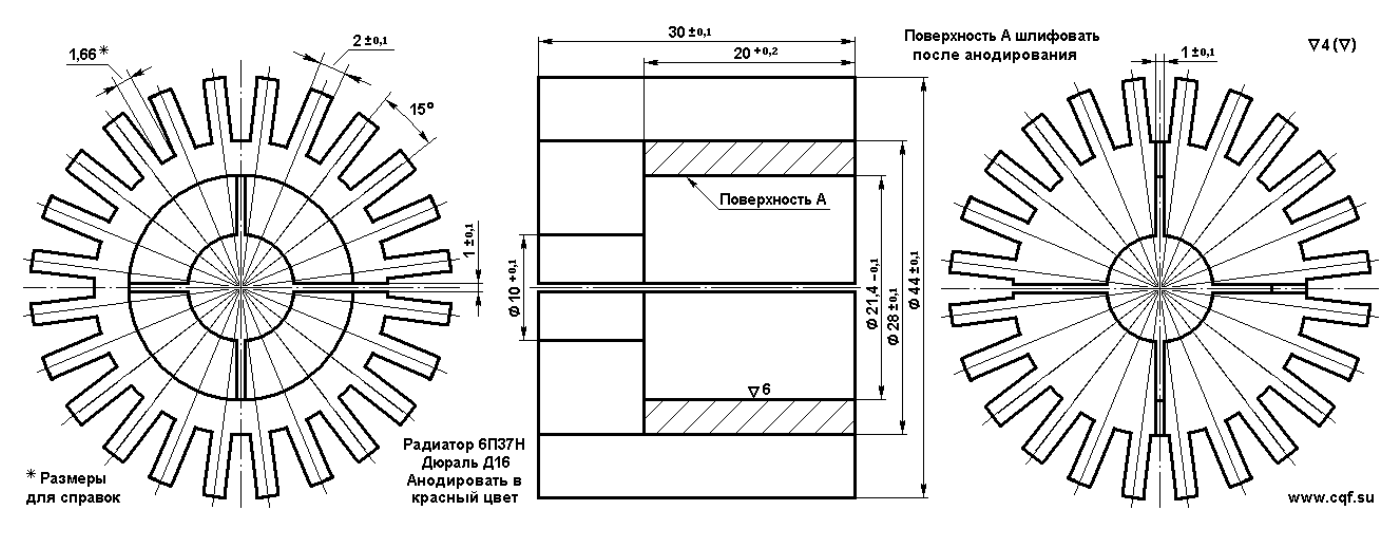

Сопротивление анодной нагрузки в граничном режиме: Raа**гр** = 2 Ua**1** / Ia**1** = 2 х 380 / 0,289 = 2630 Ω. Для заведомо стабильной работы передатчика необходимо обезопаситься от возможного кратковременного перехода в недонапряженный режим, где невозможна анодно-экранная модуляция (будут искажения), поэтому, перейдя в слегка перенапряженный режим и взяв запас в 2-3%, сопротивление анодной нагрузки составит: Rаa = Rаa**гр** х 1,025 = 2630 х 1,025 = 2700 Ω.

**Расчет элементов анодного колебательного контура.** Для дальнейшего расчета нам потребуется принципиальная схема ВКС. Поскольку выходной двухтактно-двухфазный каскад работает в ключевом режиме с прямоугольными импульсами анодного тока, применим для лучшей фильтрации двухконтурную схему ВКС с критической связью между контурами. Первый контур – симметричный для работы с двухтактным каскадом, затем, индуктивная связь со вторым контуром, который для улучшения фильтрации высших гармоник выполнен по П-схеме (Рис. 3).

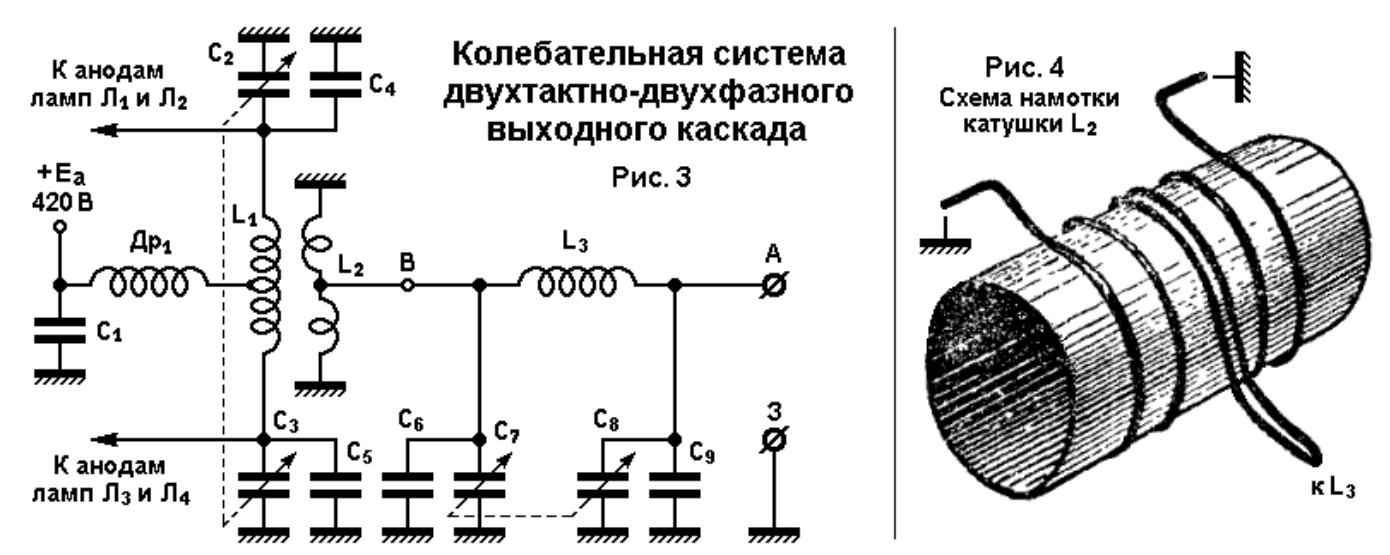

Положим нагруженную добротность обоих контуров Qн = 10. В этом случае при собственной добротности контурных катушек Qхх = 200 можно получить КПД каждого контура 95%, а КПД всей колебательной системы 90%. Далее, рассчитаем реактивное сопротивление катушки L**1**:

 $X_{L1}$  = Raa / Q<sub>H</sub> = 2700 / 10 = 270 Ω.

Средняя частота 200-метрового диапазона f**ср** = √ (f**<sup>н</sup>** x f**в**) = √ (1449 x 1620) = 1532 КГц. Длины волн: λ**ср** = 300000 / 1532 = 195,8 м; λ**min** = 300000 / 1620 = 185,2 м; λ**max** = 207 м. Индуктивность катушки L**1** = X<sup>L</sup>**1** / (2 π f**ср**) = 270 / (2 π 1,532) = 28 мкГ.

Теперь посчитаем номиналы конденсаторов С2 – С5 (Рис. 3). Они представляют разделенную на две части емкость анодного колебательного контура. Определим С**к** из приведенной формулы.

С**к** = C**1** = 531 x λ**ср** / X<sup>L</sup>**1** = 531 x 195,8 / 270 = 385 пФ. Поскольку емкость контура образована двумя ветвями конденсаторов, включенных последовательно, то емкость каждой ветви будет в 2 раза больше – 770 п $\Phi$  (X<sub>C</sub> = 135 Ω). По диапазону ее надо будет перестраивать в пределах:

 $(f_{\bf{B}}/f_{\bf{cp}})^2$  = (1620 / 1532)<sup>2</sup> = 1,118 или на 11,8% в каждую сторону. С запасом на неточность индуктивности и емкость монтажа, примем диапазон перестройки на 10% больше, что составит 11,8 х 1,1 = 13%. Таким образом, диапазон перестройки емкости  $2C_{\kappa}$  составит:

От Ск**min** = 770 х (1 – 0,13) = 670 пФ и до Ск**max** = 770 х (1 + 0,13) = 870 пФ.

Разница в номиналах составляет 870 – 670 = 200 пФ.

Минимальная емкость 670 пФ включает в себя емкость монтажа, емкость анодов ламп и минимальную емкость переменного конденсатора. Положив емкость монтажа 20 пФ (два анодных радиатора на лампах), емкость анода (выходная емкость лампы) – Свых = 5,5±2,5 пФ (максимум 8 пФ); минимальную емкость переменного конденсатора 12 пФ, получим значение 40 пФ, которое надо вычесть из минимальной емкости 670 пФ, чтобы получить максимальный номинал добавочных конденсаторов С4 = С5 = 670 – 40 = 630 пФ.

Учитывая  $10\%$  разброс, номинал конденсатора должен быть не более 630 / 1,1 = 573 пФ. Стандартный меньший номинал по 10% ряду Е12 – 560 пФ.

Для выбора типа конденсатора необходимо рассчитать его реактивную мощность.

 $N_C = U^2 a / X_{C_2}$  Γ<br/>де  $X_C = 531$  x  $\lambda_{min}$  / C = 531 x 185,2 / 560 = 185,5 Ω.

 $\text{Tor}$ да N<sub>C</sub> = U<sup>2</sup>а / 2X<sub>C</sub> = 380<sup>2</sup> / (2 х 185,5) = 389 ВАр.

Однако, не стоит забывать, что при анодной модуляции на пике сигнала реактивная мощность будет учетверенной: 4 N**С** = 4 х 389 = 1556 ВАр.

Выбираем конденсатор типа К15-У2-560 пФ ±10%-2,5 кВАр-2кВ-М1500.

Теперь посчитаем минимальное значение добавочной емкости. Она складывается из тех же составляющих, но с учетом минимальных значений допусков.

 $C_{\text{A06 min}} = 10 + 3 + 12 + 560 \text{ x } 0.9 = 529 \text{ n} \Phi.$ 

Тогда необходимое перекрытие переменного конденсатора составит:

ΔС = Ск**max** - С**доб min** = 870 – 529 = 341 пФ, а его номинал: 12/353 пФ.

Поскольку пластины переменного конденсатора открыты и в процессе регулировки могут быть случайно замкнуты (что приведет к аварии источника анодного напряжения), то необходимо последовательно с переменным конденсатором установить разделительный, с помощью которого можно одновременно подогнать стандартный номинал максимальной емкости переменного конденсатора (например, 495 пФ) к необходимому 353 пФ. Емкость такого конденсатора составит:

 $Cp = 495 \times 353 / (495 - 353) = 1231 \text{ nD}$ . Стандартный больший номинал 1300 п $\Phi$ .

Для определения типа конденсатора, надо посчитать его реактивную мощность.

Наихудший случай (максимальная мощность), когда переменный конденсатор находится в положении максимальной емкости. Тогда емкость ветви с переменным конденсатором составляет 332 пФ. Параллельно ему установлен конденсатор 560 х 0,9 = 504 пФ. Таким образом, мощность N**С** = 389 ВАр делится между параллельно соединенными конденсаторами пропорционально их емкости. N**CmaxCр** = 389 х 353 / 870 = 158 ВАр.

В последовательной цепи содержащей переменный и разделительный конденсаторы мощность поделится между ними обратно пропорционально их емкостям:

 $N_{Cp}$  = 158 x 495 / 1300 = 60 BAp.

Установим в качестве разделительного два параллельно включенных конденсатора типа:

КТ-2-500 В – М700 – 680 п $\Phi$  ± 5% (реактивная мощность каждого 50 ВАр). То, что их общая емкость 1360 пФ, а не 1231 пФ приведет лишь к немного большему диапазону перекрытия переменного конденсатора, что никак не скажется на работе ВКС.

**Расчет элементов второго колебательного контура.** Для этого надо сначала определиться с сопротивлениями подключаемых антенн - Rн. Из практики известно [6], что сопротивления рационально сконструированных проволочных антенн средневолнового диапазона редко превышает 300 Ω (слишком большое напряжение в питающей антенну линии и велики потери на поверхностные токи утечки в пыльных и влажных или покрытых снегом изоляторах) и так же редко бывает ниже 18 Ω (слишком большой ток в линии, велики потери на сопротивлении проводов и требуется большое сечение провода для антенны).

Выберем для расчета второго контура максимальное сопротивление нагрузки Rн = 300 Ω, а остальные значения получим, выполнив выходной конденсатор П-контура в виде переключаемого емкостного делителя напряжения.

Полагая КПД каждого контура 95%, мощность снимаемая с катушки L**2** на второй контур должна быть P**B** = 2 P**<sup>1</sup>** x η**1** = 2 x 55 х 0,95 = 105 Вт. Поскольку R**1-2** = 270 Ω есть коэффициент пропорциональности между током и напряжением в точке В на схеме, то эффективное значение тока составит: I**B** = √( P**B** / R**1-2**) = √( 105 / 270) = 0, 624 А. Соответственно, эффективное значение напряжения на входе П-контура:  $U_B = P_B / I_B = 105 / 0.624 = 168 B$ .

Расчет второго контура ВКС выполним по программе расчета П-контуров [7]. Она свободно размещена в интернете по адресу: http://dl2kq.de/soft/6-5.htm

Исходные данные: Собственная добротность катушки  $Q_{xx} = 200$ ;  $Q_{\text{Harp}} = Q_2 = 10$ ; R1 = 270  $\Omega$ ;  $R2 = 300 \Omega$ ; P = 105 Вт. Программа дает следующие данные (Рис. 5):

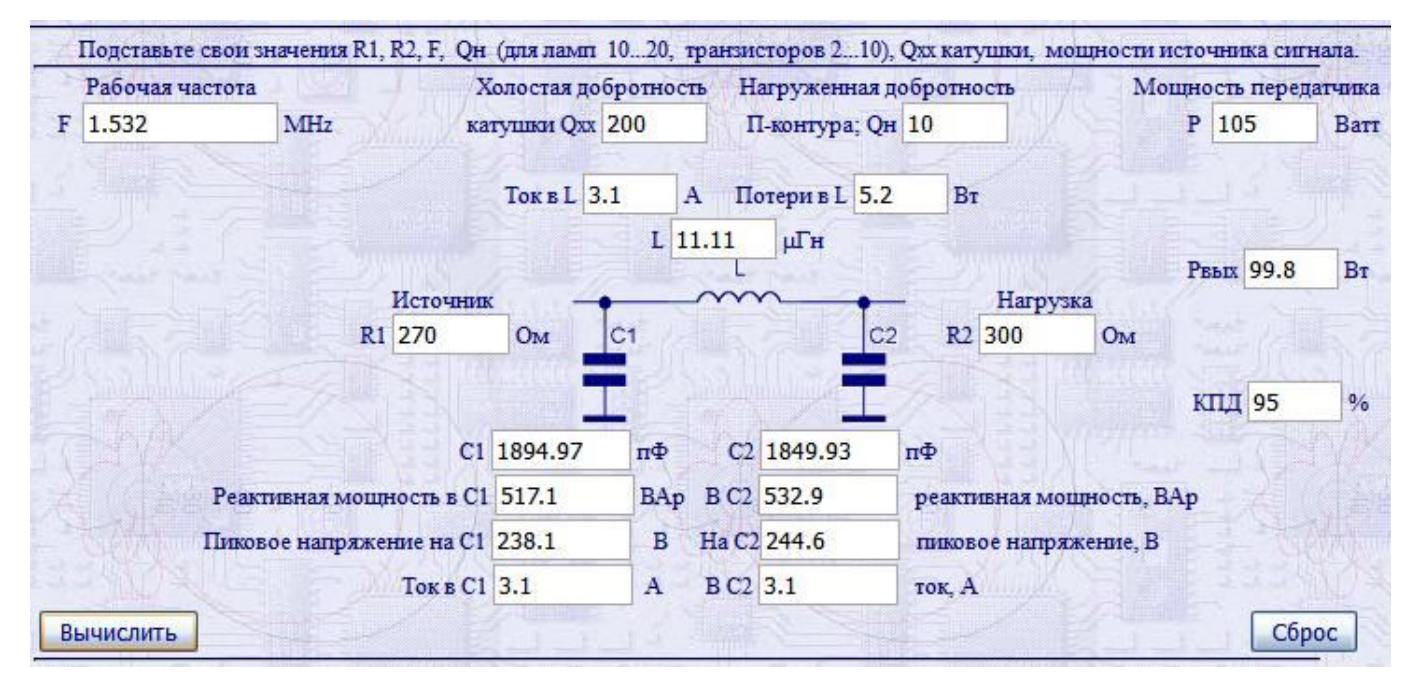

 $L = L_3 = 11, 1$  мк $\Gamma$ ;  $I_L = 3, 1$  А; КПД = 95%; Pвых = 99,8 Вт;  $C_1 = 1895$  п $\Phi$ ;  $C_2 = 1850$  п $\Phi$ .

Теперь посчитаем распределение емкости между конденсаторами С**6** и С**7**. Как было показано выше, при постоянной индуктивности емкость конденсатора колебательного контура для перекрытия диапазона частот 1449 – 1620 кГц необходимо перестраивать на 11,8% в плюс и минус относительно среднего значения, рассчитанного в программе (C<sub>1</sub> = 1895 пФ). Максимальное и минимальное значение емкости: Cmin = 1895 х 0,882 = 1671 пФ. Cmax = 1895 х 1,118 = 2119 пФ.

Перекрытие по емкости ΔС = Ск**max** - С**доб min** = 2119 – 1671 = 448 пФ.

Стандартный номинал переменного конденсатора КПВ-2 - 12/495,  $\Delta C = 495 - 12 = 483$  п $\Phi$ . То есть, он обеспечивает перекрытие по емкости ±12,74%. Поскольку на конденсаторе не действует постоянное напряжение питания (как в случае с переменными конденсаторами в анодном контуре), то разделительный конденсатор ставить не будем. Разницу в перекрытии 483 – 448 = 35 пФ разделим пополам, по 17 пФ, чтобы диапазон перестройки ручки конденсатора имел бы одинаковый запас на регулировку в минимуме и в максимуме емкости. Положим емкость монтажа 10 пФ. Тогда:

Сдоб = 1671 – (10 + 12 + 17) = 1632 пФ. Xc = 531 x λ**min** / C = 531 x 185,2 / 1632 = 60,2 Ω.

Для определения типа конденсатора рассчитаем его реактивную мощность.  $N_C = U^2_B / X_C = 168^2 / 60,2 = 469$  ВАр. На пике модуляции: 4  $N_C = 4 \times 469 = 1875$  ВАр.

Такую мощность могут обеспечить конденсаторы КТ-3 при параллельном соединении или конденсаторы К15У-2.

Например: 3 х КТ-3-750 В-М700-470 п $\Phi$  ± 5% плюс КТ-3-500 В-М750-220 п $\Phi$  ± 5%

При этом, номинал конденсатора 220 пФ необходимо подобрать для компенсации разброса емкости  $\pm$  (3 х 24 + 11 = 83). Подборный номинал должен быть от 222 – 83 = 139 пФ до 222 + 83 = 305 пФ. Учитывая стандартные номиналы и их точность в 5%, диапазон подбора емкости должен быть от 130 до 330 пФ. Подбор ведется на работающем передатчике при укладке диапазона.

## Конструктивный расчет катушек индуктивности.

Катушка L<sub>1</sub>. Входное сопротивление контура, со стороны Ra, при резонансе чисто активно. Это означает, что реактивная часть тока, протекающего через катушку  $L_1$  (Рис. 3) в точности равна (и противоположна по направлению) току  $Ic_{2+4} = 0.707 Ua_1 / Xc_{2+4} = 0.707 x 380 / 135 = 1.99 A$ .

Активная часть тока катушки L<sub>1</sub> равна эффективному значению составляющей первой гармоники анодного тока Ia<sub>1</sub> = 0,289 х 0,707 = 0,204 А. И полный ток, протекающий через катушку, составит:  $I_{L1} = \sqrt{(1^2a_1 + 1^2c_1)} = \sqrt{(0.204^2 + 1.99^2)} = 2.0$  A.

Таким образом, эффективное сечение провода катушки L<sub>1</sub> при рекомендованной для меди плотности тока ј = 3 А/мм<sup>2</sup> составит:  $S_1 = I_{L1}/3 = 2.0 / 3 = 0.667$  мм<sup>2</sup>.

Поскольку на частотах диапазона средних волн сильно выражен поверхностный эффект, то реализовать эффективное сечение 0, 667 мм<sup>2</sup>, максимально близкое к сечению медного провода на постоянном токе, возможно лишь с применением литцендрата. Эффективную толщину скин-слоя можно определить по формуле:  $\delta = 66.2 / \sqrt{f}$ , где частота f задается в МГц, а толщина скин-слоя  $\delta$ получается в микронах [8] (Рис. 6).

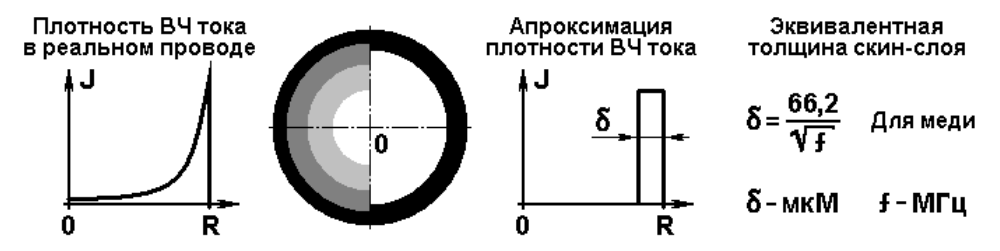

Для нашего случая  $\delta$  = 66.2 /  $\sqrt{1.532}$  = 53.5 µ или 0.0535 мм. Считая это значение радиусом одной жилки литцендрата (при полном использовании сечения для протекания ВЧ тока), ее диаметр должен быть не более 0.107 мм.

Применим в качестве провода для катушки L<sub>1</sub> литцендрат ЛЭШО 49 х 0,1 мм, имеющий сечение по меди 0,385 мм<sup>2</sup>, сложенный и перевитый вдвое. В этом случае сечение провода составит 0,77 мм<sup>2</sup>, а плотность тока - 2 / 0,77 = 2,6 A/мм<sup>2</sup>, что еще более уменьшит потери в меди на нагревание катушки. Этот запас потребуется для работы катушки на пиках модуляции.

Внешний диаметр литцендрата ЛЭШО 49 х 0,1 по изоляции 1,1 мм. Сложенный вдвое, он может быть намотан с шагом не менее 2.2 мм.

Для каркаса КР55х67 (Рис. 7) [9] при диаметре 57,5 мм и длине намотки 64 мм число витков составит: n<sub>1</sub> =  $\sqrt{(l/D + 0.44)}$  x L<sub>1</sub> / (0.01 x D)] =  $\sqrt{(6.4/5.75 + 0.44)}$  x 28 / (0.01 x 5.75)] = 27.5 витка.

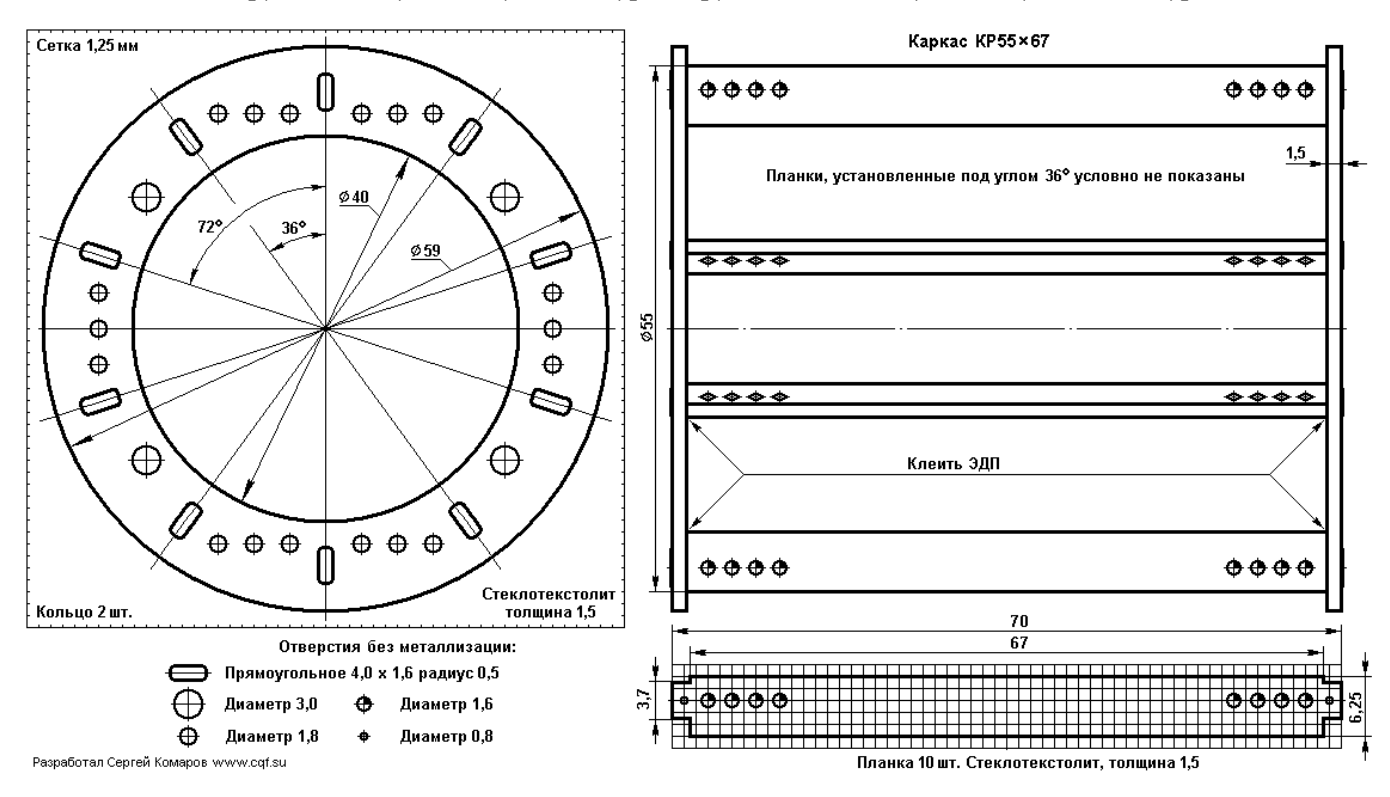

Шаг намотки:  $h = l / n_1 = 64 / 27, 5 = 2, 3$  мм. Провод помещается. Но при плотной намотке шаг будет 2.2 мм и длина намотки - 60,5 мм. При этом индуктивность катушки составит 29,14 мкГ.

**Важное замечание.** Поскольку катушка в передатчике располагается не в свободном пространстве, а в окружении других деталей и металлоконструкций, то ее индуктивность будет меньше расчетной. Даже хорошо, что у нас получилась индуктивность больше. Мало того, полвитка мотать неудобно, и намотаем до ровного счета 28 витков. Длина намотки составит 61,6 мм. А индуктивность 29,83 мкГ. В случае чего (при окончательной регулировке передатчика), примененный каркас позволит намотать и 30 витков при длине намотки 66 мм и индуктивности 32,6 мкГ. Будем иметь ввиду, что у нас есть такой конструктивный запас.

Длина провода: n  $\pi$  D = 28  $\pi$  5,85 = 5,15 м, плюс длина 2 х 50 мм на заделку выводов. Итого 5,25 метра. Поскольку литцендрат сложен вдвое, то потребуется 10,5 метра ЛЭШО 49 х 0,1.

**Расчет катушки L2 и связи между контурами.** Для обеспечения критической связи между контурами [10], коэффициент связи должен быть:  $K_{\kappa p} = 1/\sqrt{Q_1 Q_2} = 1/\sqrt{10 \times 10} = 0.1$ .

Поскольку этот коэффициент связывает между собой величину вносимых сопротивлений (потери не учитываем и: Q = Raa / Rвн), то коэффициент трансформации напряжений будет  $N = \sqrt{(K_{\kappa p})} = \sqrt{(0,1)} = 0.316$ 

Стало быть, число витков в катушке связи L**2** должно быть: n**2** = n**1**N = 28 х 0,316 = 9 вит.

Такой расчет справедлив при условии, что все силовые линии магнитного поля катушки L**<sup>1</sup>** пронизывают витки катушки L**2**. Для обеспечения этого, витки катушки L**2** наматываются непосредственно поверх витков катушки L**1**, причем, на каждые полтора витка L**1** приходится один виток L**2**. Если это условие соблюсти сложно, то число витков катушки L**2** надо домножить на число, обратное части силовых линий катушки L**1**, пронизывающих катушку L**2**. В нашем случае подробный расчет [11] коэффициента взаимоиндукции составляет 0,94, поэтому число витков катушки L**2** станет 10. Разбивая катушку связи на две, намотанные встречно [12], для обеспечения симметрии колебательного контура, и соединенные параллельно, будем иметь две ветви по 10 витков. Средний вывод ветвей катушки будет выходом на второй контур (точка B), а крайние будут заземлены (Рис. 4). В этом случае емкостная связь между катушками станет минимальной. Импеданс в точке соединения контуров B составит: R**1-2** = Raa К**кр** = 2700 x 0,1 = 270 Ω.

Через катушку **L2** передается мощность 105 Вт при эффективном напряжении 168 вольт и токе 0,624 А. Через каждую ветвь течет ток 0,312 А. Ток небольшой, поэтому в качестве провода катушки L**2** возьмем не литцендрат, а МС-0,2 с посеребряными жилами и литой фторопластовой изоляцией. Заодно, прочная изоляция провода обеспечит надежную развязку по постоянному току второго контура и цепи антенны от высокого анодного питающего напряжения. Впрочем, здесь с таким же успехом можно использовать и МГТФ-0,2.

**Катушка L<sub>3</sub>**. Ток через нее согласно расчету по программе [7] составляет:  $I_{1,3} = 3.1$  A. По аналогии с катушкой L**<sup>1</sup>** намотку выполним литцендратом ЛЭШО 49 х 0,1, но уже перевитым втрое. Площадь сечения провода составит 0,385 х 3 = 1,155 мм**<sup>2</sup>** и плотность тока в проводе катушки: 3,1 / 1,155 = 2,68 А/мм**<sup>2</sup>** . Шаг плотной намотки таким тройным проводом будет 2,37 мм. Используем каркас КР45х52 (Рис. 8) с ребрами, установленными под диаметр намотки 47 мм.

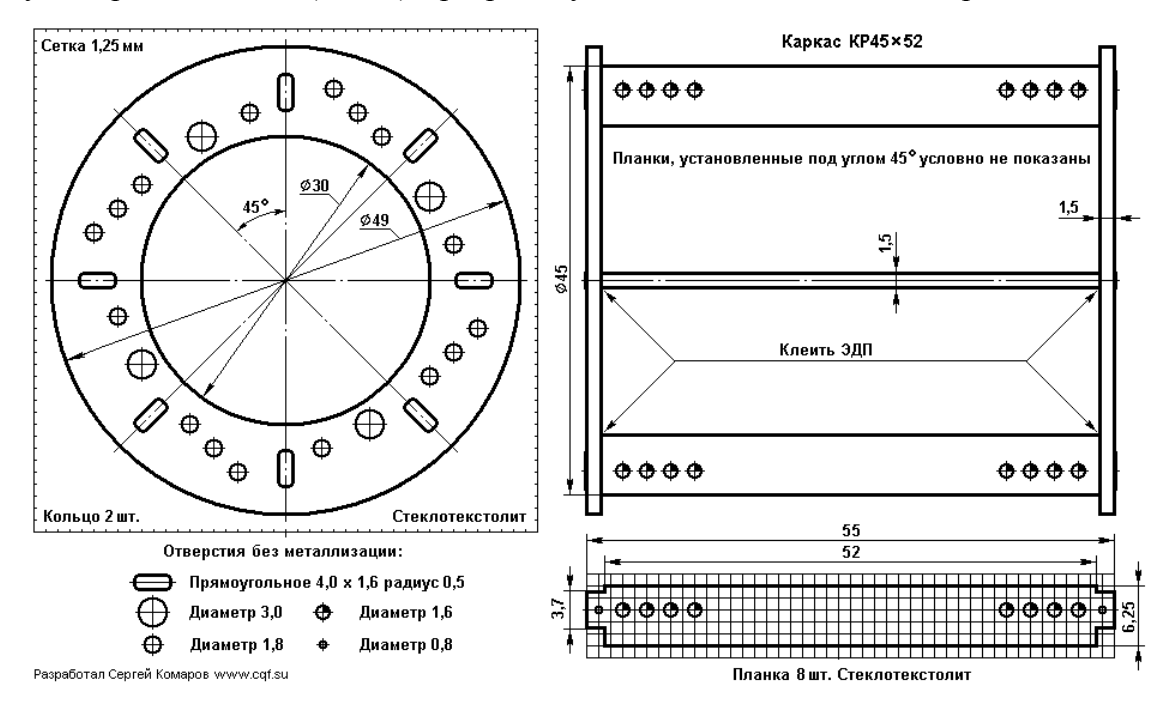

При длине намотки 44 мм число витков катушки составит:

 $n_3 = \sqrt{(l/D + 0.44) \times L_3 / (0.01 \times D)}$  = √  $[(4.4/4.7 + 0.44) \times 11.1 / (0.01 \times 4.7)]$  = 18 вит.

Шаг намотки:  $h = l / n_1 = 44 / 18 = 2,44$  мм. Провод помещается. Однако, при плотной намотке шаг будет 2,37 мм и длина намотки – 42,7 мм. Индуктивность составит 11,3 мкГ. Длина каркаса 52 мм дает большой запас для увеличения числа витков при подгонке точного значения индуктивности катушки.

Длина провода:  $\pi$  n D =  $\pi$  18 х 4,85 = 2,75 м, плюс длина 2 х 50 мм на заделку выводов. Но поскольку ЛЭШО 49 х 0,1 сложен втрое, то его потребуется 2,85 х 3 = 8,55 м.

#### **Емкостной делитель напряжения.**

В эквивалентной схеме второго контура П-типа (Рис. 6) емкостной делитель напряжения это выходная емкость С**2** = 1850 пФ. Реактивное сопротивление X**2** = 56,15 Ω на средней частоте 1532 кГц; Реактивная мощность: N<sub>C2</sub> = 533 ВАр.

Выходное эффективное напряжение на сопротивлении Rн = 300 Ω при мощности Pн = 100 Вт составит:  $U_H^{300} = \sqrt{(P_H \times R_H)} = \sqrt{(100 \times 300)} = 173.2$  В.

Ток через емкостной делитель составит: Iс**3** = Uн **<sup>300</sup>** / X**2** = 173,2 / 56,15 = 3,1 А.

Задавшись максимальным рассогласованием по активному сопротивлению в пределах 1,5 … 1,66 можно построить следующий ряд сопротивлений нагрузки передатчика: 18, 30, 50, 75, 125, 200, 300. Подстройку в рабочем диапазоне частот нам обеспечит дополнительный переменный конденсатор Сп (Рис. 9).

При переключении нагрузочных сопротивлений делителя реактивный емкостной ток Ic<sub>2</sub> = 3,1 А и активный ток нагрузки (как будто на 300-омном эквиваленте Iн = 0,577 A) не должны изменяться. Полный ток делителя имеет емкостную и активную составляющие и его модуль составит: Iд =  $\sqrt{(I^2c_2 + I^2H)} = \sqrt{(3,1^2 + 0,577^2)} = 3,15$  A.

При работе на нагрузку 200 Ω и меньше, этот ток протекает через «верхний» конденсатор делителя Сд и далее делится на активный ток Iн переключаемого сопротивления нагрузки и ток Iс**<sup>ш</sup>** шунтирующей емкости С**ш** «нижнего» конденсатора делителя. Поскольку, модуль тока Iд представляет собой «гипотенузу», а токи Iн и Ic**<sup>ш</sup>** – «катеты» прямоугольного треугольника на векторной диаграмме, то зная ток нагрузки Iн (через выходную мощность) и заданные сопротивления нагрузки можно определить напряжения и далее значения емкостей делителя.

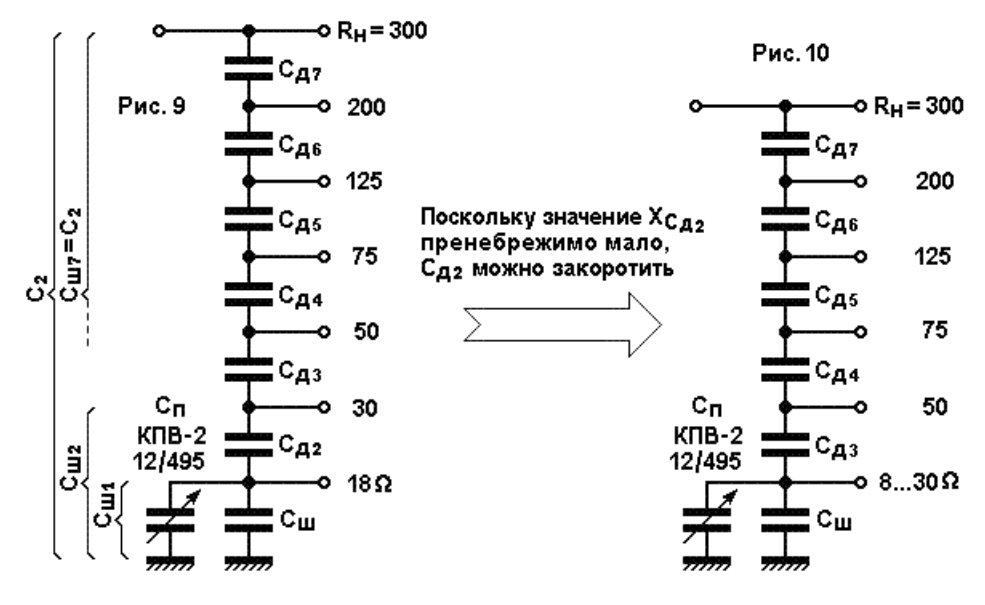

Составим таблицу расчетных значений при выходной мощности  $P_1 = 100$  Вт и I<sub>д</sub> = 3,15 A. Нулевой строчкой запишем минимально возможное сопротивление нагрузки, на котором можно получить выходную мощность 100 Вт при ее последовательном включении непосредственно в контур к выводу 18 Ω, отсоединив шунтирующий конденсатор С**ш**. Здесь наблюдается интересный эффект. Если конденсатор С**<sup>ш</sup>** не отключать, а подключить к нижнему выводу емкостного делителя нагрузочное сопротивление меньше 18  $\Omega$ , то при его уменьшении выходная мощность остается почти без изменения до тех пор, пока требуемый ток нагрузки для обеспечения номинальной мощности не станет равным Iд. Это происходит за счет двух противодействующих факторов: уменьшения Rн и, напротив, уменьшения потерь в контуре, возрастания нагруженной добротности, что в свою очередь приводит к увеличению контурного тока и, соответственно, тока

через нагрузку. Но поскольку контурный ток протекает через катушку L<sub>3</sub>, сечение ее провода должно выдерживать такое увеличение. Сечение литцендрата 1,155 мм<sup>2</sup> при плотности тока 3,18 А/мм<sup>2</sup> обеспечит ток 3,673 А. Этот ток обеспечит выходную мощность 100 Вт на нагрузке 7,5  $\Omega$ . Таким образом, емкостной делитель, рассчитанный на минимальное сопротивление нагрузки 18  $\Omega$ , может обеспечить трансформацию сопротивлений до 8  $\Omega$ . Такой режим можно использовать при работе на случайные короткие антенны (во время радиовещательной экспедиции, автопробега или на выставках), что ценно. Аналогичное свойство делителя, правда в меньшей степени, проявляется и на других выходах. Можно считать, что данная дискретно переключаемая цепь обеспечивает, плавное согласование с нагрузкой при изменении ее сопротивления от 8 до 300  $\Omega$ . Этот же эффект позволяет не выдерживать с высокой точностью номиналы конденсаторов Сд.

| $N_2$          | $\mathbf{R}_{\mathbf{H}}, \mathbf{\Omega}$ | $U_H$ , $B$ | I <sub>H</sub> , A | Ісш, А | $X$ сш, Ω | $Xc_{A}, \Omega$ | $Xc_{I}$ | $C_A$ , п $\Phi$     | $N$ , $BAp$ | Номинал         | KCO |
|----------------|--------------------------------------------|-------------|--------------------|--------|-----------|------------------|----------|----------------------|-------------|-----------------|-----|
| $\overline{0}$ | 10,1                                       | 31,75       | 3,15               |        |           |                  |          |                      |             |                 |     |
|                | 18                                         | 42,43       | 2,357              | 2,090  | 20,30     | $20.3 + 0.97$    |          | $C_{\rm III} = 4884$ | 211         | $1100 \times 4$ | 8   |
| $\overline{2}$ | 30                                         | 54,77       | 1,826              | 2,567  | 21,34     | 1,04             | 0        |                      |             |                 |     |
| 3              | 50                                         | 70,71       | 1,414              | 2,815  | 25,12     | 3,78             | 3,85     | 26984                | 38          | 27000           | 8   |
| $\overline{4}$ | 75                                         | 86,6        | 1,155              | 2,931  | 29,55     | 4,43             | 4,43     | 23451                | 44          | 24000           | 8   |
|                | 125                                        | 111,8       | 0.894              | 3,020  | 37,01     | 7,46             | 7,46     | 13926                | 74          | 6800 x 2        | 8   |
| 6              | 200                                        | 141,4       | 0.707              | 3,070  | 46,06     | 9,05             | 9,05     | 11479                | 90          | 5600 x 2        | 8   |
| $\mathbf{r}$   | 300                                        | 173,2       | 0,577              | 3,097  | 55,93     | 9,87             | 9,87     | 10526                | 98          | 5100 x 2        | 8   |

Таблица 1. Расчет емкостного делителя напряжения (Рис 9 и 10).

Где: Rн – заданный ряд сопротивлений антенны;  $U_H = \sqrt{(P_1 \times R_H)}$ ;  $I_H = U_H / R_H$ ; **ICHERENTE AND SUGARITIES PAGE COMPOSITIONS IN THE CALL TO A SUBSTANTIAL CALL TO A SUBSTANTIAL CALL TO A SUBSTANTIAL CALL TO A SUBSTANTIAL CALL TO A SUBSTANTIAL CALL TO A SUBSTANTIAL CALL TO A SUBSTANTIAL CALL TO A SUBSTA**  $N = I<sup>2</sup>$ д х Хсд. Номинал – выбранный номинал конденсатора. КСО-8 – тип конденсатора.

Получившееся при расчете значение Xc<sub>n2</sub> = 1,04 Ω наглядно подтверждает описанный выше эффект. Учитывая его малое значение, этот конденсатор можно смело заменить КЗ перемычкой и, соответственно, в окончательной схеме подключение нагрузки 30  $\Omega$ , 18  $\Omega$  и менее будет производиться на один и тот же вывод емкостного делителя. А сопротивление 1,04  $\Omega$  раскидаем на два соседних конденсатора приблизительно пропорционально их сопротивлениям и так, чтобы в делителе напряжения получились бы удобные для реализации номиналы емкостей конденсаторов:

 $X_{\text{C}_{\text{III}}}$  = 20,3 + 0,097 = 21,27 Ω и  $X_{\text{C}_{\text{A}}3}$  = 3,78 + 0,07 = 3,85 Ω. Схема стала проще (Рис. 10). К тому же, чтобы не насиловать переключатель большими токами антенны, нижний антенный вывод емкостного делителя рационально вывести на отдельную клемму, предназначенную для подключения низкоомных антенн (Рис. 12).

Конденсаторы Сш + Сп. Их емкость влияет на работу всего делителя. Эти конденсаторы совместно с первым конденсатором П-контура настраивает его в резонанс. Поэтому Сп надо перестраивать относительно средней частоты синхронно с первой секцией, перестраивающей первый конденсатор П-контура, то есть на ±12,74%. При номинале 4884 пФ двойная перестройка составит:  $\Delta C = 4884 \times 2 \times 0.1274 = 1245 \text{ n}\Phi$ . Это может быть реализовано с помощью второй, третьей и четвертой секций КПВ-4-12/495 пФ, соединенных параллельно. Максимальная перестройка трех секций составляет  $3(495 - 12) = 1449$  п $\Phi$ , что больше, чем требуемые 1270 п $\Phi$ . Поэтому последовательно с каждой секцией необходимо включить растягивающий конденсатор с емкостью 1449 х 1245 / (1449 – 1245) = 2948 пФ. Выберем КСО-5-500-Г-3000 $\pm$ 5%

Поскольку средняя емкость трех секций КПВ-4 с растягивающими конденсаторами составляет 655 пФ, то номинал добавочного конденсатора должен быть  $4884 - 655 = 4229$  пФ. Его набираем из четырех параллельно соединенных КСО-8-Г-2500-1000 п $\Phi$  ±5% с общей мощностью 200 ВАр. плюс подборный конденсатор КСО-6-Г-1000-220 п $\Phi = 5\%$  с мощностью 25 ВАр.

Сопряжение зависимости перестройки емкостей по диапазону здесь не требуется, поскольку она будет лишь незначительно влиять на изменение трансформации сопротивлений, что, как показали расчеты для П-контура с емкостным делителем на выходе, в точности не нуждается.

#### Расчет зазора в разряднике и резистора утечки статических зарядов.

Поскольку ВКС работает на протяженную проволочную антенную систему, подверженную как наводкам статического электричества, так и импульсам, возникающим при грозовых разрядах, необходима защита от перенапряжений. Эту задачу на выходе ВКС выполняет искровой

разрядник Ир**1**. В простейшем случае он представляет собой два скрещенных толстых проводника. В домашних условиях можно использовать автомобильную свечу зажигания с установленным расчетным зазором или, для надежной защиты транзисторных передатчиков, – сложную многоискровую конструкцию [13].

Напряжение пробоя разрядника должно быть больше, чем максимальное ВЧ напряжение на выходе передатчика, но меньше, чем рабочее напряжение конденсаторов емкостного делителя, т. е. 500 вольт. Но поскольку работа передатчика Индивидуального радиовещания во время грозы случается не часто (себе дороже), а у конденсаторов КСО испытательное напряжение в 2 раза больше рабочего, то напряжение пробоя разрядника может иметь разброс от 500 до 1000 вольт (лучше – меньше).

Считая электрическую прочность воздуха 3000 В/мм, можно определить ширину зазора:

s**min** = 500 / 3000 = 0,167 мм; s**max** = 1000 / 3000 = 0,333 мм. Толщина 2-х листов писчей бумаги.

**Резистор утечки R<sup>1</sup>** Для стекания статических зарядов с коротких антенн в землю следует зашунтировать выход А**3** резистором большого сопротивления и мощностью не менее 2 Вт, на котором не теряется сколько-нибудь значительная мощность передатчика. Его номинал можно выбирать достаточно свободно, однако при случайном замыкании антенны на электросеть 220 вольт, резистор не должен сгореть. Поэтому, сопротивление Rш должно быть не менее 47 кΩ.

# **Расчет конструкции анодного дросселя Др1 и емкости блокировочного конденсатора С1.**

**Дроссель Др1** в данной схеме служит для автосимметрирования колебательного контура. Поскольку при сборке передатчика весьма сложно сделать монтаж двухтактного выходного каскада и его колебательной системы идеально симметричными, то точка нулевого потенциала в катушке L**1** может быть смещена относительно геометрического центра. Чтобы блокировочный конденсатор С**1** не шунтировал бы ВЧ ток несимметрии контура, между ним и центральным отводом катушки устанавливают дроссель. Положив для наихудшего случая максимальную несимметрию одного плеча относительно другого в 15% (с учетом разброса параметров ламп и монтажа), будем считать, что эквивалентное сопротивление несимметрии в средней точке составит: Rнс = 0,15 Rаа = 0,15 х 2700 = 405 Ω.

Взяв превышение **k** = 5 для мощности 100 Вт [14], Xдр = k Rнс = 5 х 405 = 2025 Ω.

На средней частоте диапазона индуктивность дросселя составит:

 $L_{\text{Jp}} = X_{\text{Jp}} / (2 \pi \text{ fcp}) = 2025 / (2 \pi \text{ 1,532}) = 210 \text{ mK}$ .

Ток, протекающий через дроссель, складывается из тока несимметрии и удвоенной постоянной составляющей анодного тока каждого плеча: I<sub>Др</sub> =  $\sqrt{(I_{\text{nc}}^2 + 4~I_{\text{}}^2 a_0)}$ . Поскольку ток I<sub>нс</sub> мал по сравнению с Ia<sub>0</sub>, то им пренебрегаем и считаем, что I<sub>Др</sub> = 2 Ia<sub>0</sub> = 2 x 0,186 = 0,372 A. Мотаем дроссель проводом ПЭЛШО диаметром:  $d = 0.02 \sqrt{I_{\text{Jp}}} = 0.02 \times \sqrt{372} = 0.38 \text{ nm}$ .

Для намотки дросселя используем каркас ВЧД13х50 [15]. Мотаем «Универсалью» пять одинаковых секций шириной 5 мм с расстоянием между секциями 3 мм.

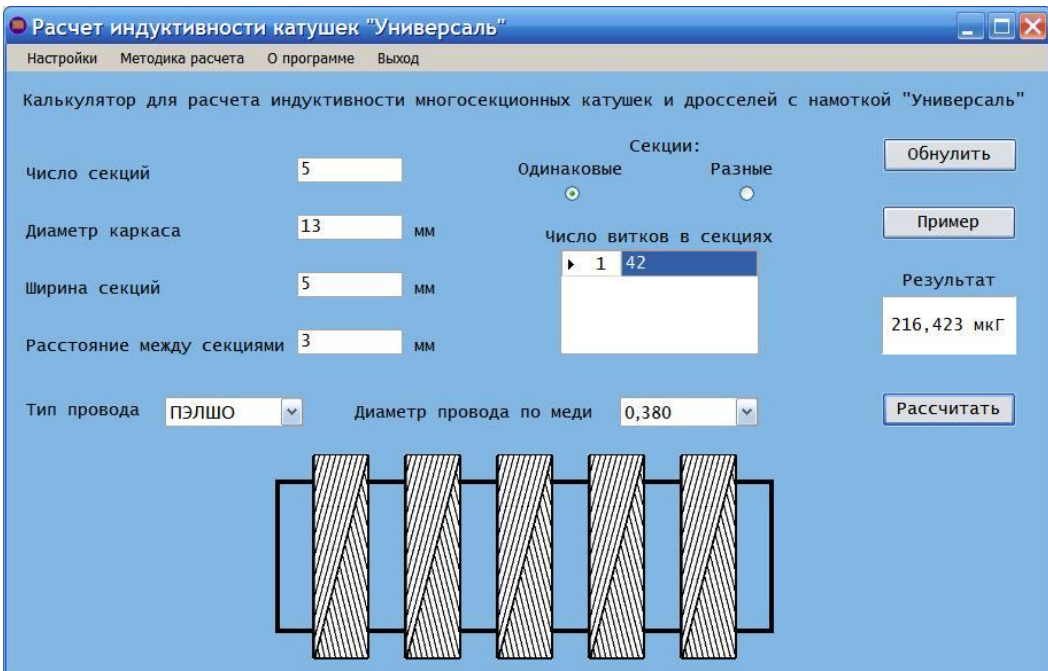

Подбором на программном калькуляторе Inductors [16] определяем число витков в каждой секции n**1** = 42 витка (Рис. 11). Скачать Inductors можно тут: http://www.cqf.su/technics/Setup.msi

**Блокировочный конденсатор С1.** Образует вместе с дросселем фильтр нижних частот для ВЧ сигнала. При этом он не должен шунтировать верхние модулирующие частоты при АЭМ.

По Таблице 4, столбец 9, для случая работы четырех ламп 6П37Н-В [17] определяем максимальное значение шунтирующего конденсатора  $C\sigma_8 = 8293$  пФ. Поскольку у нас схема двухтактная с индуктивной связью и разделительного конденсатора нет, то для определения значения емкости блокировочного конденсатора необходимо вычесть из этого значения сумму емкостей всех конденсаторов первого контура. Тогда  $C\tilde{\sigma}_{\text{max}} = C\tilde{\sigma}_{\text{8}} - C\kappa = 8293 - 2 \times 770 = 6753 \text{ n}\Phi$ . Применим конденсатор КСО-8-Г-1000 В-6800 пФ ± 10%.

**Окончательная схема ВКС** будет иметь вид (Рис. 12):

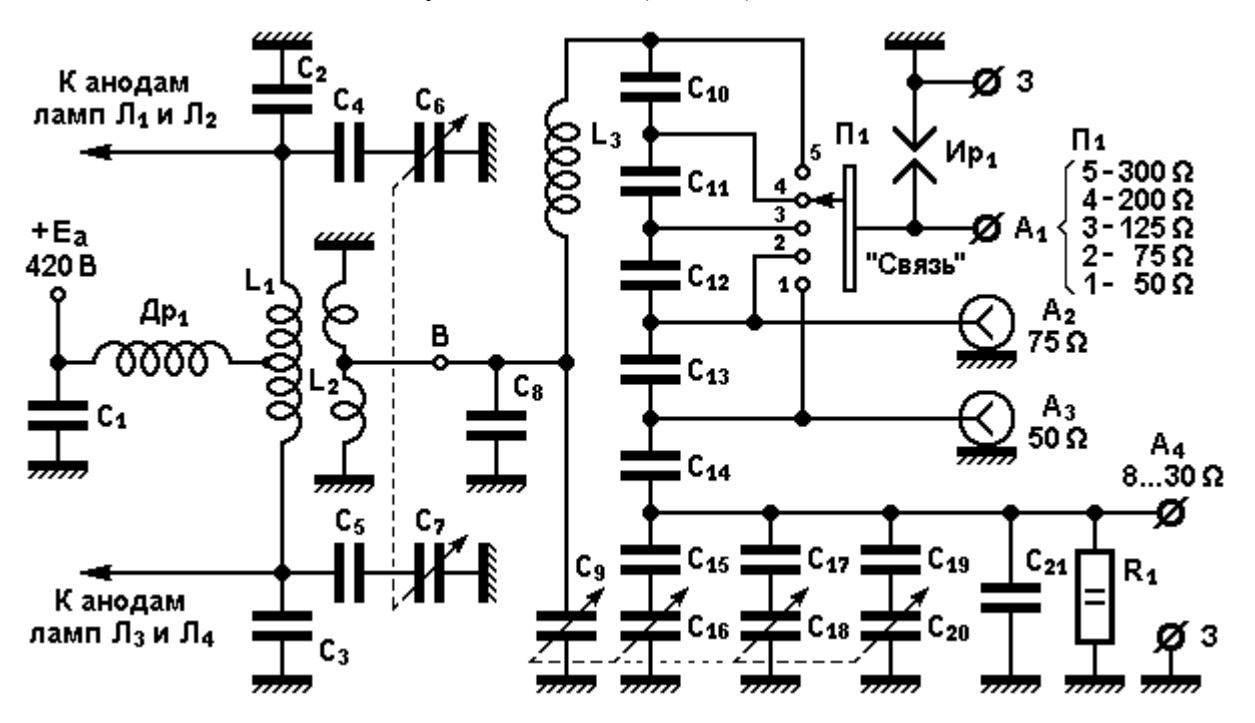

**Таблица 2. Спецификация к схеме (Рис. 12).**

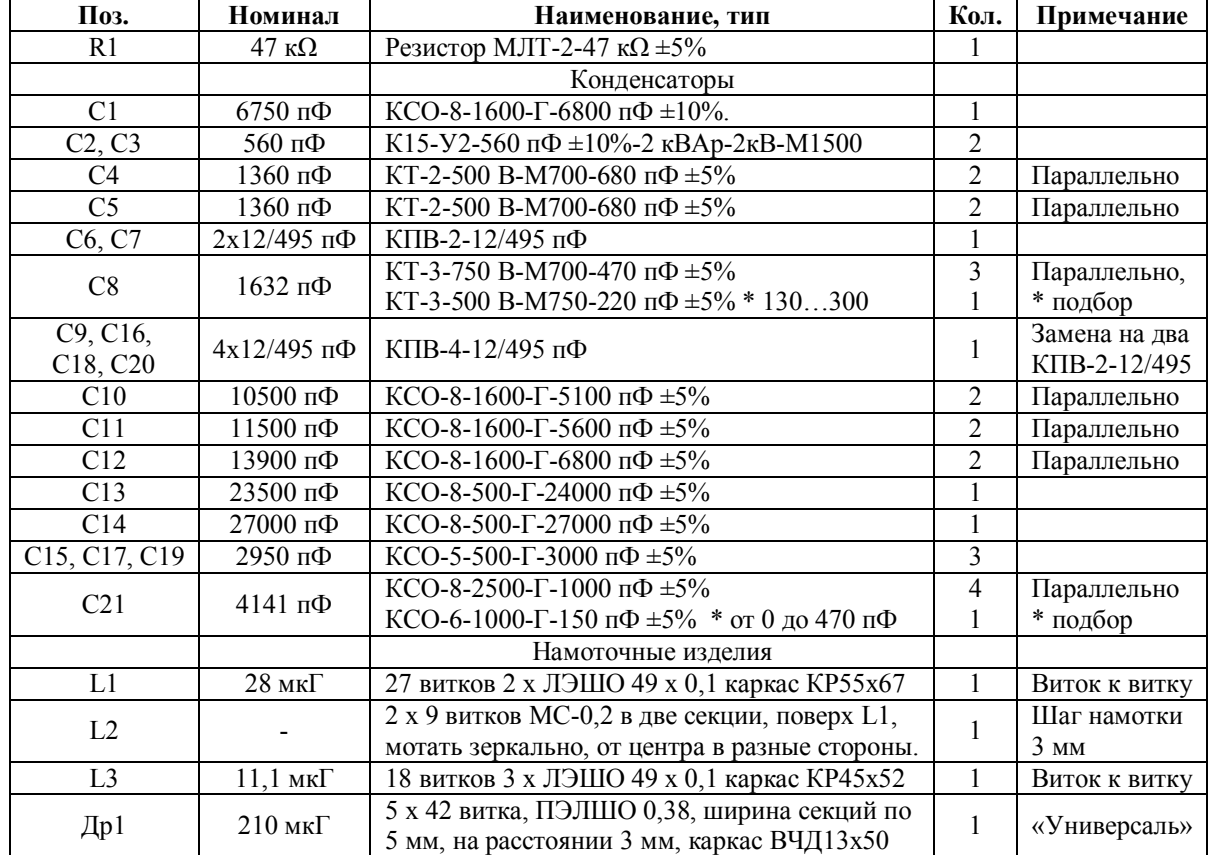

При использования этой схемы в передатчиках, которые будут работать на полноразмерные антенны, с высотой, до оптимальных 0,53λ (110 метров), следует рассчитать П-контур на сопротивление нагрузки 450 Ω, добавить в емкостной делитель – еще конденсатор (как на Рис. 9), и в переключатель П**<sup>1</sup>** – шестое положение. При этом амплитуда ВЧ напряжения на выходе А**1** (П**<sup>1</sup>** в положении 6) в режиме несущей составит 300 вольт, а на пиках модуляции будет подниматься до 600, и это надо будет учитывать при выборе типов конденсаторов и при расчете зазора в защитном разряднике.

Поскольку наша промышленность перестала выпускать даже конденсаторы К31У-3Е-5Г и так и не освоила выпуск К31У-3Е-8Г, К31У-3Е-11Г, К31У-3Е-12Г и К31У-3Е-13Г, то радиолюбителям придется искать по кладовкам еще не уничтоженных мощных КВ-СВ передающих радиоцентров и запасливых снабженцев предприятий (не сдавших советские радиодетали на цветметаллы) старые и добрые КСО-8, КСО-11, КСО-12 и КСО-13. При уровнях мощности передатчиков более 100 Вт придется использовать К15-У2 (вариант «Г») и весьма крупногабаритные «блинчики» К15-У1. Но, увы, новые конденсаторы К15 имеют точность  $\pm 10\%$  и даже  $\pm 20\%$ . Пятипроцентная точность старых КСО-шек им и не снилась. К сожалению, «новое», в наше время, не означает, «хорошее».

## **Литература:**

1. **С. Комаров, А. Тертышникова**. Разработка и исследование многофазных синтезаторов радиочастот с мощным выходом, «T-Comm – Телекоммуникации и транспорт» № 9, 2013, стр. 97 – 99.

2. **С. Комаров, А. Морозова**. Исследование усилителя мощности радиочастотных колебаний с

многофазным возбуждением, «T-Comm – Телекоммуникации и транспорт» Том 8, № 10-2014, стр. 33 – 38. 3. **Б. С. Агафонов.** Теория и расчёт радиотелефонных режимов генераторных ламп. – Москва, «Советское радио», 1955;

4. **С. Комаров.** Параллельный анодно-экранный модулятор. Радио 2015 № 4, стр. 30 – 33.

5. **Б. В. Кацнельсон, А. С. Ларионов**. Отечественные приемно-усилительные лампы и их зарубежные аналоги (справочник) Изд. Второе. «Энергия», Москва 1974.

6. **К. Ротхаммель.** Антенны. МРБ выпуск № 637. «Энергия», Москва 1967 г.

7. **И. Гончаренко, DL2KQ**. Расчет П-контура.

8. **Гинкин Г. Г.** Справочник по радиотехнике (издание четвертое, переработанное). Государственное энергетическое издательство. Москва – Ленинград 1948 г.

9. **С. Комаров**. Самодельные ребристые каркасы для катушек передатчика. - Радио, 2015, № 5, с. 33.

10. **В. И. Сифоров.** Усилители высокой частоты. Государственное издательство оборонной промышленности. Москва-Ленинград 1939.

11. **Справочник по радиотехнике**. Под ред. инженера Б. А. Смиренина. Госэнергоиздат 1950.

12. **Д. Стародуб.** Симметрирование выходного каскада передатчика. «Радио» 1959, № 1, с. 32.

13. **С. Комаров.** Защитный разрядник на выходе маломощного средневолнового радиовещательного АМ передатчика.

14. **С. Комаров.** Анодный дроссель выходного каскада маломощного радиовещательного АМ передатчика.

15. **С. Комаров.** Каркасы для анодных дросселей маломощных радиопередатчиков диапазона длинных и средних волн под намотку «Универсаль».

16. **Д. Харб.** Расчет индуктивности многосекционных катушек и дросселей.

17. **С. Комаров.** О блокировочном и разделительном конденсаторах в анодной цепи радиопередатчика с АЭМ.